# Medlemsblad for Dansk UNIX-system Bruger Gruppe

the control of the control of the control of the control of the control of the control of the control of the c<br>Second control of the control of the control of the control of the control of the control of the control of th

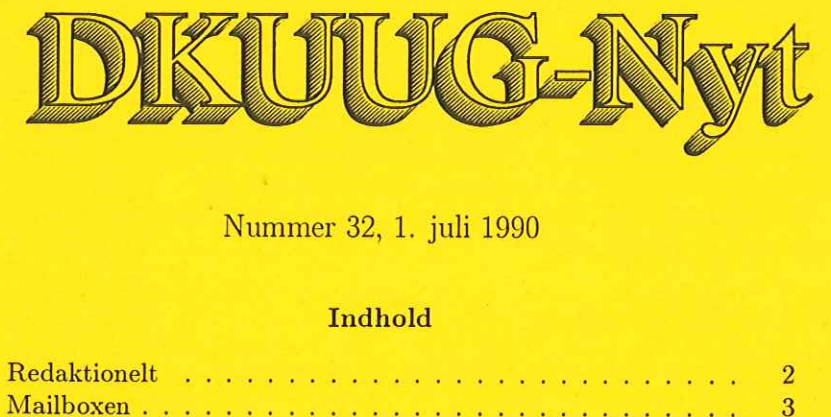

Nummer 32, 1. juli 1990

# Indhold

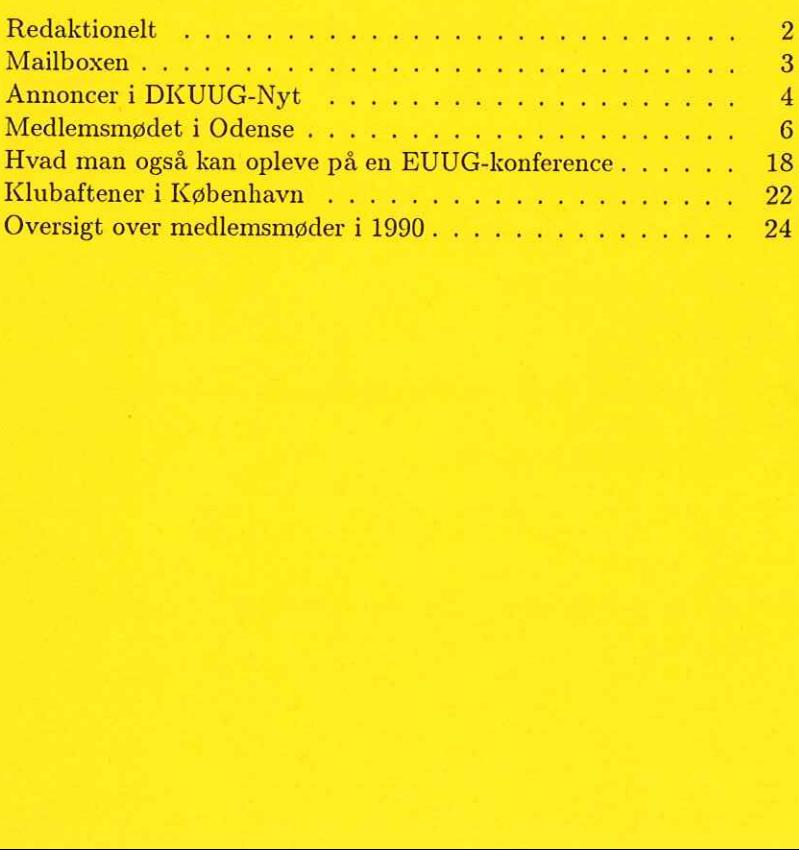

## Redaktionelt

DKUUG-Nyts redaktion består af René Seindal og Søren O. Jensen (ansvarshavende).

Vi er naturligvis altid interesserede i indlæg fra folk. Det behøver ikke være lange artikler, men kan også være annonceringer, opfølgninger af tidligere artikler, eller andet. Hvis I blot har ønsker eller gode ideer til artikler, er I også meget velkomne til at kontakte os. Bidrag til bladet bør indleveres på maskinlæsbar form. 2<br>
Redak<br>
DKUUG-Nyts redaktion består af<br>
(answashavende).<br>
Vi er naturligvis altid interesse<br>
ikke være lange artikler, men kan<br>
ninger af tidligere artikler, eller a<br>
gode ideer til artikler, eller a<br>
Bidrag til bladet b

Indlæg, foreslag, ønsker, etc. kan sendes med elektronisk post til redaktionen på adressen:

dkuugnytedkuug.dk

eller, hvis man foretrækker almindelig sneglepost, til:

Søren O. Jensen Datalogisk Institut Universitetsparken 1—3 2100 København Ø

DKUUGS sekretariat har addressen

DKUUG, sekretariatet Kabbelejevej 27B 2700 Brønshøj Telefon: 31—60 66 80 (mandag, tirsdag og torsdag, kl. 13—14) Giro: 1 37 86 00 Email: mogensédkuug .dk

# Mailboxen

### Af Peter Holm plhærci.dk

Som noget nyt her i bladet er der kommet en brevkasse. Til brevkassen kan du sende:

- e gode ideer, som du vil give videre til andre
- e spørgsmål vi vil prøve at besvare spørgsmålene eller finde "eksperter" der kan besvare dem
- e debatindlæg hvor du kan komme med din mening om et emne

Indlæg kan bringes anonymt, hvis du ønsker det. Redaktionen skal dog være bekendt med din identitet.

Vi har desværre ikke mulighed for at bringe alle indsendte indlæg, men alle modtagne breve vil blive besvaret.

## Opgave

I dette nummer startes med en lille opgave:

I forbindelse med administration af UNIX-systemer, har man ofte brug for at få overblik over filpladsforbruget.

Opgaven går ud på at skrive et shell-script, der med udgangspunkt i et katalog "A", udskriver en liste over alle under-kataloger. Listen skal indeholde oplysninger om hvor mange filer der findes i underkataloget, samt den diskplads disse filer optager. Listen skal være sorteret alfabetisk (eller efter diskforbrug) og være umiddelbart forståelig.

Vi uddeler 3 flasker rødvin til de mest interessante og fantasifulde løsninger. Et udpluk af løsningerne vil blive bragt i de kommende numre af DKUUG-Nyt.

Løsninger bedes mærket "opgave" og indsendes inden 1/8-90 til:

mailboxenddkuug.dk

eller (hvis man endnu ikke er tilsluttet DKnet) til:

DKUUG Mailboxen Kabbelejevej 27B 2700 Brønshøj 4<br>eller (hvis man endnu ikke er tilslu<br>DKUUG<br>Mailboxen<br>Kabbelejevej 27B<br>2700 Brønshøj

## Annoncer i DKUUG-Nyt

Vi har nu i et stykke tid bragt annoncer i DKUUG-Nyt. Vores mål, at ca. 10% af indholdet skulle bestå af annoncer, holder nu nogenlunde, omend vi må indrømme at vi fra redaktionen ikke har været særligt aktive som annonce-tegnere. Vi vil her resumere priserne og gøre opmærksom på nyskabelsen med mængderabat.

Prisen for en halv side ligger på kr. 500,— og redaktionen forbeholder sig retten til at anbringe annoncerne hvor den har lyst—vi vil dog naturligvis såvidt muligt anbringe annoncerne på fremtrædende pladser, men såvel forsiden som bagsiden er annoncefrit område. Der ydes mængderabat ved bestilling af flere annoncer samtidigt. Der gives 10% rabat ved bestilling af 3 sider og 20% ved 5 siders samtidige bestillinger, der så kan bringes enkeltvis over en periode.

Vi kan oplyse, at bladet for tiden udkommer i et oplag på 700 eksemplarer, dvs. at man kun betaler lidt over 1 krone pr. eksemplar for en halvsides-annonce. Endvidere bliver hvert eksemplar af bladet normalt læst af mere end én person.

Annoncerne skal indleveres til den almindelige deadline i reproklar tilstand (vi vil som sædvanligt påskønne, at få et praj på forhånd om, at der er materiale på vej)

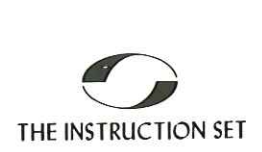

# C+ + Programming Workshop

For systems and applications programmers with substantial experience of design and abstraction in major software projects and a desire to write structured, maintainable and succinct code. Candidates must be fluent in the C programming language. At the end of this workshop, students will:

- know the syntax and semantics of the  $C++$  programming language
- e understand the concept of object oriented programming and how to write object oriented programs in  $C++$
- $\bullet$  know how to use the unique  $C++$  features such as userdefined abstract data types and operator overloading
- 0 understand the process of data abstraction
- e understand how to write portable C programs

Pris 11.200 kr for 5 dages kursus. Afholdes næste gang 17/9. Yderligere information, kursusprogram og tilmelding på tlf. 31 78 81 22.

# DataCentralen

KURSUS DataCe<br>
KUR<br>
Datac++entr (CE NE TR TE

Datac++entralen, Kursuscentret, Åmarksvej 1,2650 Hvidovre.

# Medlemsmødet i Odense

### Af Steen Lindén DIKU

Den 15. og 16. maj blev der holdt et to-dages møde på Hotel H.C. Andersen i Odense. Emnerne var denne gang Unix på arbejdspladsen (Desktop Unix) og Systemudvikling under Unix.

## Unix på arbejdspladsen (Desktop Unix)

Heldigvis havde man tilføjet undertitlen Desktop Unix til overskriften på dagens program, for ellers havde den været ganske misvisende. Som et hurtigt blik på programmet heldigvis også afslører, handlede mødet nemlig denne dag om grafiske brugergrænseflader, hovedsageligt set ud fra udviklernes synsvinkel.

Mødet havde samlet hele 103 tilhørere, som efter min mening, bestemt ikke var kommet forgæves. Mødet var som helhed både teknisk velfunderet og programmæssigt godt tilrettelagt. Det eneste jeg kunne savne på programmet var et indlæg om OpenLook som en modvægt til OSF/Motif.

#### Grafiske brugergrænseflader

Første indlæg var af John Rymer fra Patricia Seybolds's Office Computing Group. Han lagde ud med at fortælle om, hvorfor vi skal have grafiske brugergrænseflader (GUI).

Tendensen går mere og mere i retning af distribueret databehandling i netværk, hvor man før havde én kraftig central maskine. I denne forbindelse hjælper vinduessystemer til at strukturere data fra de mange maskiner i netværket ved at give brugeren en intuitiv grænseflade.

Desuden mente John Rymer, at objektorienterede brugergrænseflader gør det lettere for edb-brugere at få deres opgaver udført, da de kan bruge yderligere energi på selve opgaven i forhold til det værktøj, den udføres med. Han viste en videofilm, som skulle understrege

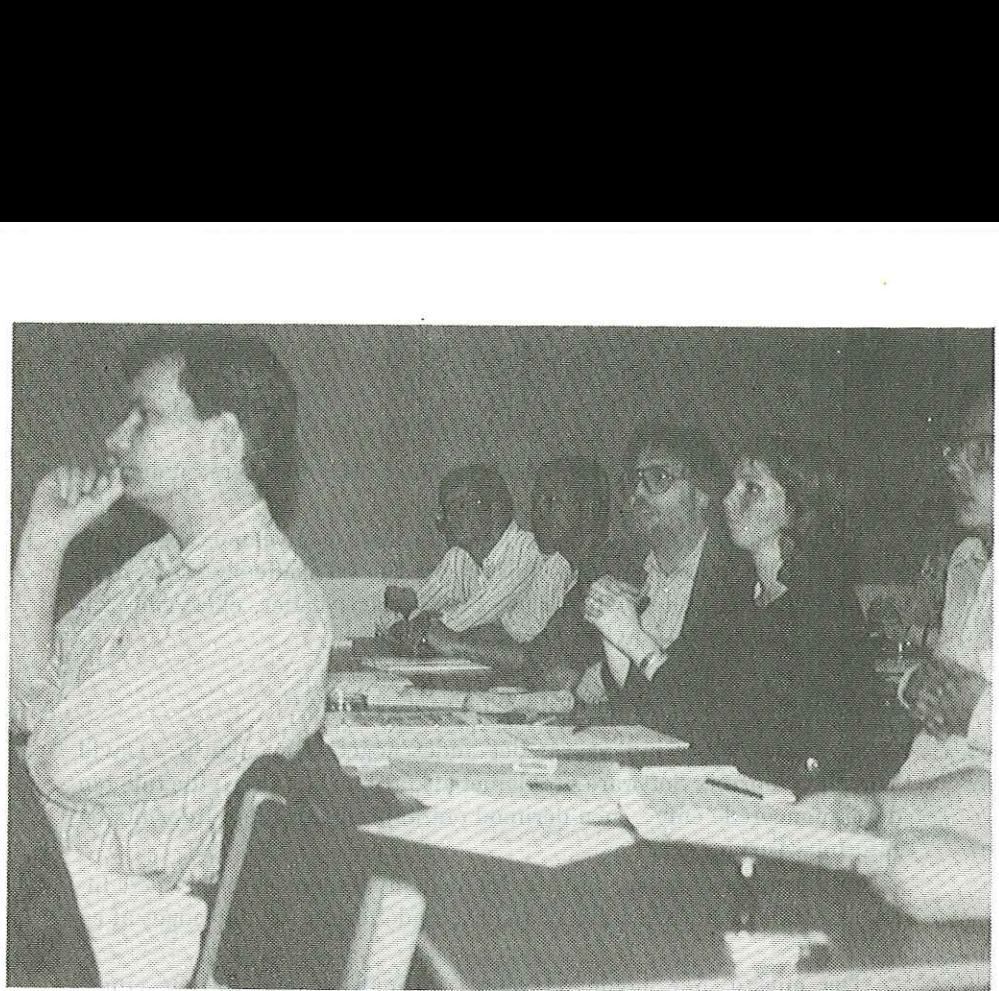

Udsnit af den lyttende forsamling.

vigtigheden af objektorienteret tankegang ved udviklingen og anvendelsen af grafiske brugergrænseflader. Skønt videoen var seværdig, lignede den lidt for meget en amerikansk sæbereklame, men argumentationen var i orden. Filmen viste en integreret multimedia applikation. hvor de enkelte moduler kommunikerede med hinanden med en høj grad af data abstraktion.

Efter denne indledning skiftede indlægget fase fra at være filosofisk og fremtidspegende til at behandle de nutidige problemstillinger. John Rymer opstillede en referencemodel for hvordan vinduessystemer er opbygget idag og sammenlignede kort en lang række vinduessystemer ud fra denne. Derefter dykkede han ned i opbygningen af X for at komme ind på "look and feel"-kampen, der i øjeblikket foregår mellem Open-Look og OSF/Motif, om hvem der bliver industristandarden for grafiske brugergrænseflader. Vi fik en saglig vurdering af de to kombatanter og et overblik over hvilke lejre, der støtter hvem. redata approaches and<br>iden med en høj<br>at være filosofisk<br>mstillinger. John<br>essystemer er op-<br>duessystemer ud<br>f X for at komme<br>år mellem Open-<br>arden for grafiske<br>b kombatanter og<br>pp, Presentation-r, sluttede John<br>an i forbi

Efter en gennemgang af Open Desktop, NextStep, Presentation-Manager og et par andre grafiske brugergrænseflader, sluttede John Rymer med en vurdering af, hvad udviklerne bør gøre nu i forbindelse med GUI, hvor farerne ligger og hvordan Unix er placeret inden for udviklingen af grafiske brugergrænseflader.

John Rymers indlæg havde et højt informationsniveau og var meget lærerigt. Det var storartet for folk, der gerne vil skaffe sig et overblik over situationen inden for grafiske brugergrænseflader, eller som skal træffe beslutning om, hvilken vej man skal gå.

#### Hvordan man integrerer tekst, billeder og lyd

Oven på det første indlæg var det andet noget af en nedtur. David Tuffs fra Informix Software proklamerede, at han slet ikke ville tale om det annoncerede emne, men derimod om forskellen mellem Informix og Informix Turbo.

Indlægget var måske interessant nok, hvis man arbejder med Informix databaser, men i det tilstedeværende forum var det noget af en fuser.

Det eneste, der havde relevans i forbindelse med dagens emne, var den nye datatype i Informix Turbo kaldet Binary Large Objects (BLOBS [sic]), som kan indeholde op til 2 Gbytes vilkårlig data og dermed også grafik, fotos og lignende. Der er to databaseoperationer, som er anvendelige på en BLOP; opdatering og genfinding. Søgning og sammenligning af BLOBS er altså ikke mulig.

David Tuffs" indlæg burde ikke have været afholdt på dette møde. Man må appelere til, at arrangørerne i fremtiden sikrer sig, at talerne holder sig til det, de har lovet at tale om, ellers kan man frygte, at møderne i fremtiden vil ende i rene salgsprædikener. Heldigvis var det ikke så slemt i dette tilfælde.

#### Next Step

Før dette indlæg bemærkede min sidemand at "Deltager ukendt ved redaktionens slutning", som der stod i det udleverede program, betyder at indlægget vil blive aflyst. Han havde ret! Indlægget om Next Step blev aflyst, da taleren var blevet forhindret.

Det var ærgerligt, da man under John Rymers indlæg, var blevet gjort bekendt med, at Next computerens vinduessystem er noget af det mere alternative og sofistikerede.

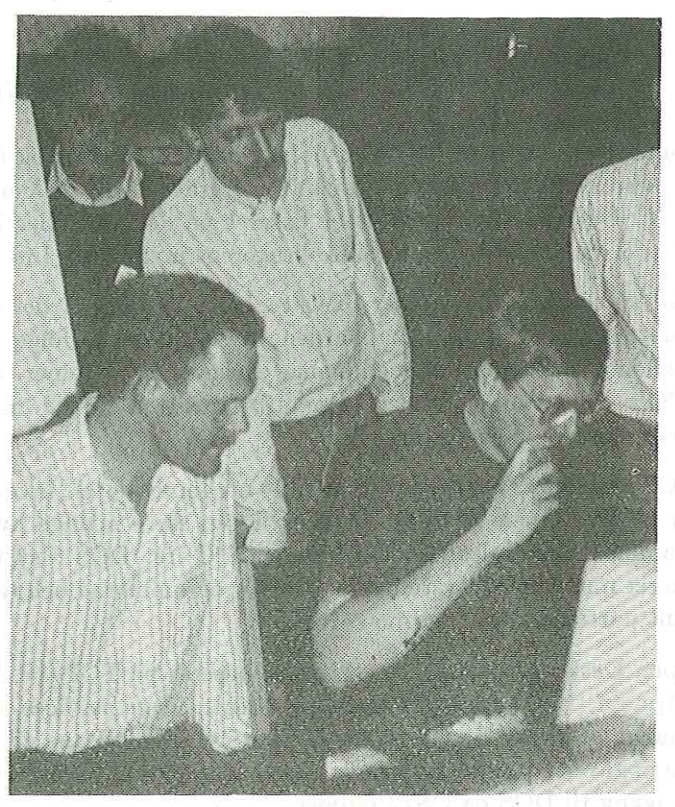

 $\overline{Q}$ 

Heftig aktivitet omkring "facesaveren".

Programmæssigt passede aflysningen imidlertid meget godt, da begge de forrige indlæg havde overskredet tiden. Man kan så ærgre sig over, at det ikke var Informix indslaget, der blev aflyst.

### Facesaver

Efter at have siddet ned fra klokken 10 til klokken 13.30 fik deltagerne endelig lov til at strække benene og spise frokost. I pausen kunne man også blive fotograferet. Deltagerne fra Ålborg Universitetscenter havde opstillet en "facesaver", så man kunne få lagret sit portræt elektronisk. Det er senere meningen, at disse billeder skal kunne gemmes i en database, så man kan se, hvem man sender elektronisk post til osv. Ideen er hentet på den nyligt afholdte EUUG konference, hvor UKUUG havde et lignende projekt kørende.

## SCO Open Desktop

Andrew Mercey fra The Santa Cruz Operation fortalte om deres Open Desktop system. Open Desktop integrerer de services, som SCO mener brugerne af Unix-baserede 386/486 PC'ere har brug for idag. Der er

tale om system services, DOS services, netværks services og database services bundet sammen i en grafisk brugergrænseflade af X med OSF / Motif. De forskellige services er baseret på de facto eller industristandarder med h

Ved system services mener SCO en Unix System V, der opfylder udkastet til POSIX 1003.1 standarden, og som derved, ifølge SCO, vil være kildetekst kompatibel med mange øvrige Unix systemer. Desuden er SCO's Unix version bin

DOS services er medtaget for at sikre brugernes gamle investeringer<br>og for at give Open Desktop adgang til den store mænge hyldevare-<br>programmer, der findes til DOS baserede PC'ere. DOS filsystemet er<br>integreret med Unix-f

Open Desktops netværks services er baseret på TCP/IP, Network<br>File System (NFS) og LAN Manager client. Disse services skal gøre<br>det muligt at skrive ud på netværksprintere, give adgang til data og<br>udføre opgaver på andre s

Database services er baseret på et relationelt databasesystem, der opfylder SQL-standarden. Til denne opgave har SCO valgt Ingres.<br>Desuden forefindes SCO's egen implementation af Indexed Sequential Access Method (ISAM) i O

Der findes to overbygninger til Open Desktop. Den første af disse er Open Desktop Server Upgrade, som giver flerbruger adgang til Open Desktop og implementerer en netværksbaseret SQL-server, som gør det muligt for andre ma

Den anden overbygning er Open Desktop Development System, som består af en C oversætter, et revisionskontrolsystem, Microsoft's Code- View debugger, X bibliotekerne inklusive OSF/Motif og en programgenerator kaldet UIL, der kan generere form-delen af vinduesbaserede programmer.

#### X-terminaler — koncept, produkt og marked

Det første danske indlæg blev holdt af Peter Hegnhøj fra Nokia Data, der fortalte om X-terminal konceptet og X-terminalernes placering på markedet i forhold til hinanden, til arbejdsstationer, til PC'ere og til almindelige terminaler. Peter Hegnhøj mente at konceptet bag Xterminaler lettest lod sig forklare ved en demonstration, så Michael Kandel, ligeledes fra Nokia, demonstrerede en i forhallen.

Peter Hegnhøj tog udgangspunkt i den netværksbaserede server / klient model, der ligger til grund for X og beskrev behovet for Xterminaler, der er opstået med udbredelsen af lokale netværk og "network computing". Der blev givet en teknisk beskrivelse af NCD Xterminalen og en overslag over prisen i forhold til arbejdsstationer og PC'ere. Dernæst gennemgik Peter Hegnhøj en række andre Xterminaler og gav nogle tips om, hvordan markedet bevæger sig. Til sidst kom han ind på, hvad man skal være opmærksom på, når man køber X terminal. Han anbefalede en skærmopdateringsrate på minimum 70 Hz, minimum halvanden til to Megabytes internt lager og oplyste, at belastningen på lokalnettet fra en X-terminal, som en tommelfingerregel, svarer til belastningen fra fire til fem almindelige terminaler.

## VisionWare — Unix-grafik under MS-Windows

Nicola Richardson fra VisionWare fortalte, på et meget hurtigt engelsk, om fire programpakker, som integrerer en DOS baseret PC i et Unix miljø. Disse var PC-Connect, X Vision, SQL-Connect og UNIX-Admin.

PC-Connect er en programpakke, som tillader at man kører programmer på Unix maskiner i MS-Windows vinduer og således benytter PC'en som grafisk netværksterminal samtidig med, at man kører lokale MS-Windows programmer. Med i programpakken følger et værktøj til udvikling af Unix-programmer, der benytter MicroSoft?s Application Program Interface (API) og Dynamic Data Exchange (DDE). Endvidere understøttes forskellige andre former for overførsel af data mellem DOS og Unix.

XVision er en PC baseret X server og samtidig en MS—-Windows applikation. På denne måde er det muligt at køre både X og DOS pro-

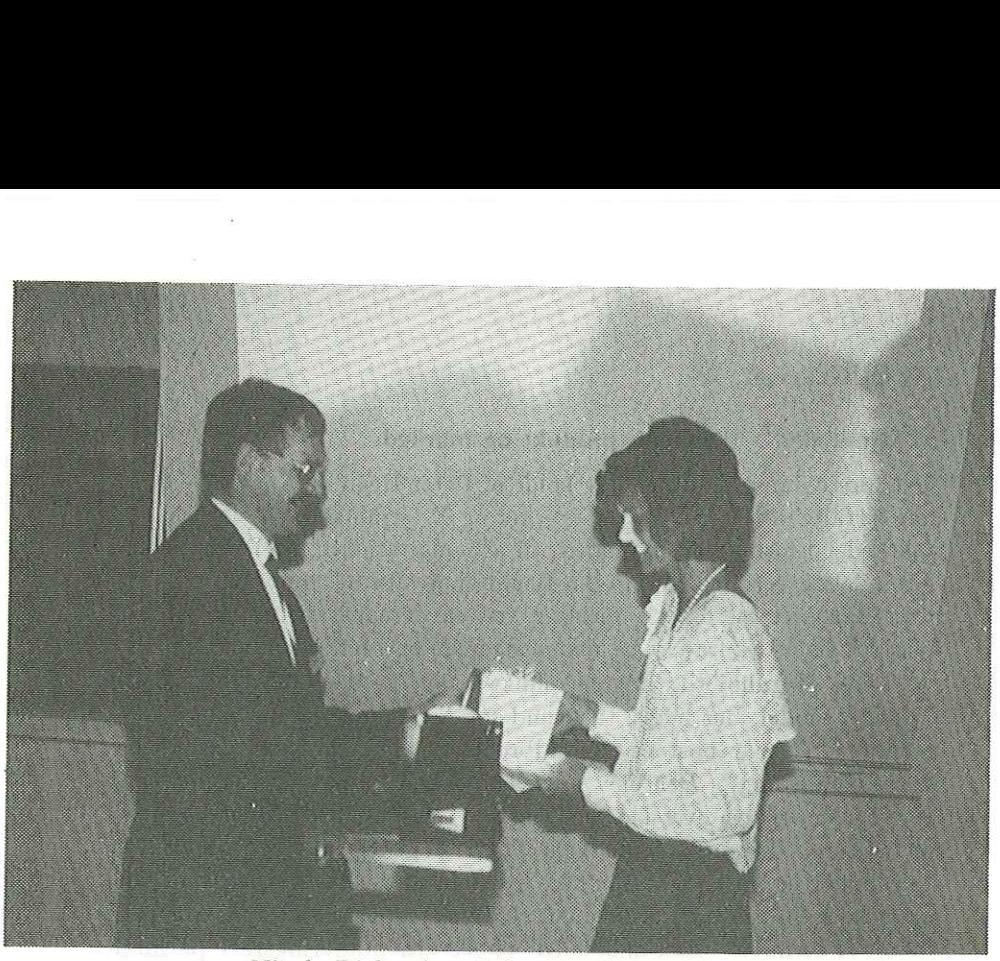

Nicola Richardson belønnes af Kim Biel-Nielsen.

grammer samtidigt. Window manageren kan enten være MS-Windows eller en X window manager. XVision kan køre sammen med PCconnect.

SQL-Connect er et program, som fra PC'en kan lave SQL forespørgsler til relationelle database systemer på netværket. Programmet kræver, at man har PC-Connect, der gør det muligt for resultatet af SQL forespørgslerne, at blive transmitteret til PC applikationer, der understøtter DDE.

UNIX-Admin er en administrationspakke, som skal gøre livet nemmere for systemadministratorer ved hjælp af en grafisk grænseflade tilvejebragt af PC-Connect og MS-Windows. Jeg vil nok stille mig skeptisk over for anvendeligheden af et sådant system til andet end trivielle opgaver, men en ikon med et billede af en hammer og undertitlen "shutdown" gjorde lykke. Doubleclick and die!

### OSF/Motif

Hans Jeanrond fra Open Software Foundation berettede om OSF/ Motif. Han lagde ud med en beskrivelse af OSF som organisation. under-<br>OSF/<br>sation.

OSF er en ikke-standardisrende organisation, der bruger standarder og udfylder hulller, hvor der ikke er nogen standard. Målet er relativt hurpris. Financieringen af OSF sker hovedsageligt ved sponserstøtte fra firmaer, der er interesserede i OSF's produkter.

OSF fandt, at der ikke var en tilfredsstillende standard for grafiske brugergrænseflader og valgte derfor at lave OSF/Motif, som kører oven på X. De forskellig dele af OSF/Motif er, vanen tro, hentet rundt omkring og bund

Kildetekster til OSF/Motif kan erhverves for \$1000, mens en binær licens koster fra \$10 til \$40. Der er ingen afgift på programmer, der indeholder kode fra OSF/Motif's biblioteker.

## DKUUG — Get-together

Om aftenen blev der afholdt en såkaldt DKUUG get-together. Først blev der vist to videofilm. Den første var fra HP og handlede om en kemisk industris fordele ved brug af et fremtidigt multimedia edbsystem i 1995. Denne film mindede i sin ide meget om filmen, som blev vist af John Rymer tidligere på dagen.

Den anden videofilm var fra Informix og viste et multimedia bolig- formidlingssystem. Man indtaster sine krav til boligen og får derefter en række billeder frem på skærmen af de huse, som opfylder kravene samt disses placering på et kort. Er der et hus man synes om, kan man vælge at se en videofilm optaget i og omkring huset.

Efter filmene var der generel diskussion om fremtiden inden for grafiske brugergrænseflader med Andrew Mercey, Hans Jeanrond og Nicola Richardson.

## Systemudvikling under Unix

Medlemsmødets anden dag omhandlede systemudvikling under Unix. Der var mødt 63 tilhørere frem for at høre dagens indlæg.

#### Trends inden for systemudvikling

Trends inden for systemudvikling er ifølge John Rymer fra Patricia Seybold's Office Computing Group lig objektorientering. Det kunne man godt gætte, hvis man havde hørt hans indlæg om grafiske brugergrænseflader fra dagen før.

Først forklarede John Rymer de forskellige grundbegreber inden for objektorientering, og de fordele indkapsling af data og metoder giver både systemudviklere og slutbrugere med hensyn til modularitet og abstraktion. Bagefter viste han videofilmen, der også blev vist under hans indlæg om grafiske brugergrænseflader, af hensyn til nye tilhørere.

Begrebet objektorientering vinder indpas inden for alle dele af datalogien. Der findes f.eks. objektorienterede programmeringssprog, objektorienterede grafiske grænseflader og objektorienterede databaser, som John Rymer kaldte objektbaser. En af de mere morsomme nyskabelser er standarden for objekt COBOL. Gad vide om man vil kalde denne udvidelse for "ADD 1 TO COBOL" i lighed med C++ ?

John Rymer mente, at en af vanskelighederne idag består i at lære at tænke objektorienteret, da det bliver besværliggjort af de eksisterende systemer. Man må imidlertid omstille sig til at tænke objektorienteret, da objektorientering er et middel til hurtigere produktion og skaber produkter, der er nemmere at administrere og vedligeholde.

#### En introduktion til AGL og CASE

John Olsen fra Merkur data startede med at rette synopsen på programmet fra at omhandle udviklingen inden for CASE og 4GL under UNIX til at omhandle udviklingen generelt. Det var kendetegnende for mange af dagens indlæg, at overskrifterne og synopserne på dagens program ikke passede særlig godt, og de fleste danske talere rettede da også på dem.

Først gav John Olsen en oversigt over den historiske udvikling fra 1. generation til 4. generation og kom derefter ind på systemudviklingsprocessen, som den ser ud idag. Der er behov for formelle og strukturerede metoder til systemdokumentation, som skal produceres under selve udviklingsprocessen istedet for bagefter, hvor det er kedeligt, og systemet ikke længere står friskt i hukommelsen.

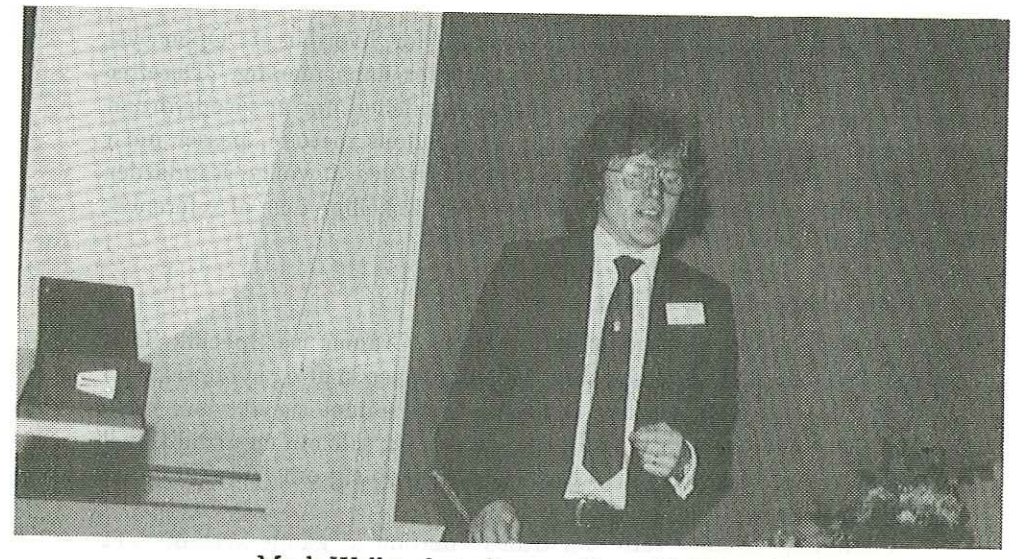

Mark Walker fortæller om åbne CASE-værktøjer.

Yourdon's strukturerede metode, som benyttes mange steder idag, blev hentet frem som eksempel på strukturet systemudvikling, mens CASE værktøjerne blev fremhævet som middel til strukturering af dokumentationen og systemspe

Ifølge John Olsen vil CASE-værktøjerne "overtage" dokumentatio- nen, mens 4. generations miljøet vil "overtage" konstruktionen i fremti- den.

# UNIX-baseret CASE-værktøj

Mark Walker fra Structured Software Systems Ltd fortalte om åbne<br>systemer og om CASE værktøjer, som de ser ud idag. Idag er de fleste<br>CASE værktøjer lukkede systemer, som låser brugeren fast til en speci-<br>fik database, et

og vrage mellem forskellige leverandører og produkter. Dette gælder<br>også inden for CASE værktøjer, hvor værktøjet skal kunne arbejde<br>sammen med f.eks. forskellige databasesvstemer. eflade.<br>vælge<br>gælder<br>rbejde

Mark Walker opstillede en refencemodel for, hvordan et "Open Sys- . tems CASE Tool" (OSCT) skal se ud efter hans mening. Derefter fyldte han de blanke felter ud i referencemodellen, for at vise hvordan CRADLE systemet, der er baseret på Youdons metode, passer ind i modellen. Den åbne funktionalitet er opnået ved at vælge standarder eller de facto standarder til at udfylde de forskellige dele af referencemodellen.

### Konvertering af 3GL til 4GL

Dette indlæg, der blev holdt af Flemming Cramer fra Specifik Software Aps, havde dagens nok mest fejlagtige overskrift og synopsis, som taleren da også korrigerede. Heldigvis viste emnet sig at være mere interessant end overskriften antyder, da der var tale om en utraditionel tilgangsvinkel til systemudvikling. Det drejede sig om "udvikling" af gamle systemer.

Flemming Cramer talte om transformation af gamle systemer, et område som Specifik har specialiseret sig i. Ved en transformation forstås en konvertering, portering, renovation eller en præventiv konvertering. Det sidste går ud på, at man ændrer systemet til at opfylde standarder og derved "åbner" det.

Programpakker kan typisk opdeles i flere discipliner, f.eks. beregnende dele, databasehåndtering og skærmstyring. Mange af disse dele kan transformeres helt eller delvist automatisk, og til dette formål har Specifik udviklet programmet FILTER.

FILTER kan ved hjælp af modeldefinitioner konvertere f.eks. fra én database til en anden eller fra Fortran til C. Selvfølgelig er det ikke alt, der lader sig konvertere på denne måde. Hvis et program f.eks. benytter at det "kender" en bestemt datastrukturs størrelse, må man gribe ind manuelt. Det nye programs ydeevne kan også være så dårlig, at der må hårdere midler til.

#### Design af flytbare programmer

Alfred Escher fra Quadratron AG beskrev først designfilosofien bag kontorautomationssystemet Q-office, som jeg ikke vil komme ind på her. Det tog en del tid, før han begyndte at tale om design af flytbare programmer.

Midlet til at gøre Q-office portabelt består i at man har defineret Q-Menu language som en grundstamme i Q-office. Der er tale om en form for objektorientering af de underliggende services.

De enkelte programmer i Q-office kommunikerer udelukkende ved hjælp af Q-Menu laget og udveksler derfor data og håndterer skærmstyring på en ensartet måde. Dette giver et meget åbent og modulært system, som nemt lader sig udvide og giver brugerne en ensartet grænseflade i hele systemet.

# Erfaringer med systemudvikling

Den synopsis der stod på programmet og lovede en vurdering af 3GL, 4GL, OSF/Motif og OS/2 passede overhovedet ikke til dette indlæg. Finn Hass fra CRI A/S fortalte om et udviklingssystem CRI har konstrueret til brug i ESA's Columbus projekt. Klokken var mange, da Finn Hass gik igang, og måske har det været årsagen til det hæs blæsende tempo, der kendetegnede indlægget. Der var en sværm af forstod ikke ret meget af indlægget og det lykkedes mig faktisk kun at opfatte at "man laver noget PDL inden i ODS'en"?! Det var synd, for projektet lød spændende.

# Hvad man også kan opleve på en EUUG-konference

### Af Peter L. Petersen AUC

Når man er til en UNIX-konference, er der andet end blot foredragene, der efterlader sig et indtryk.

Ved den seneste UNIX konference i Miinchen har især to episoder efterladt sig spor i den permanente hukommelse, og det er desværre ikke UNIX foredragene. I den henseende synes jeg ikke, at Munchen konferencen har udmærket sig.

Den første episode fandt sted om tirsdagen. Jeg havde en hel fridag, så derfor ville jeg se lidt på byen og dens omgivelser. Jeg havde på et kort set, at der var en by, der hed Dachau en snes kilometer udenfor Minchen. Jeg kom selvfølgelig med det samme til at tænke på koncentrationslejren Dachau, men der kunne jo være flere byer, der hed sådan i Tyskland. Da jeg oprindeligt kommer fra Sønderjylland, og ved hvor ømtåleligt et emne det er, henvendte jeg mig med stor forsigtighed på Turist Informationen på banegården i Miinchen. Efter at have søgt igennem alle deres farvestrålende brochurer, uden at finde en eneste reference til Dachau, stillede jeg mig i kø for at få den endelige løsning på problemet. Da det blev min tur, forsøgte jeg mig på mit bedste tysk:

Peter: Ist der Stadt Dachau hier in die umgebung der Ort wo ein Konzentrations Lager gibts.

Damen: Nein der Konzentrations Lager ist seid fiinfundvierzig geschlossen.

Her kom så den fatale brøler, selvom jeg troede jeg forstod tysk, misforstod jeg ovenstående således: at Museet Dachau havde været lukket siden 85. Jeg var selvfølgelig skuffet så jeg sagde:

Peter: Das ist doch Schade ….

Så kom jeg ikke videre, men måtte stå model til en flere minutters lang belæring om, at det var 50 år siden osv. Imellemtiden var min baggrunds proces kommet til den erkendelse, at jeg havde misforstået det med de 45/85. Jeg ville nu prøve at gøre det godt igen, men ville dog gerne vide om der ikke i det mindste var et museum, så jeg sagde:

Peter: Jah Jah Ich forsteh shon, aber ist da überhaupt nichts.

Da fandt jeg ud af, at jeg ikke var særlig god til at udtrykke mine følelser, for jeg fik hele turen igen med omvendt ordstilling, hun troede åbenbart jeg forventede at finde bare en lille KZ-lejr. Til sidst fik jeg en bl

Men jeg tog alligevel til Dachau for at se den mindesten. mindesten. Der var et stort museum med hele historien omkring lejren, også forhistorien.

Der var to ting jeg var meget overrasket over. Nemlig, at raceren-<br>hedspolitikken startede allerede tilbage i midten af forrige århundrede,<br>og der var megen "seriøs" skriveri i begyndelsen af dette århundrede.<br>Det andet de

Da jeg kom ind i lejren var jeg åbentbart landet midt i en italiensk 8. klasse, der lavede en frygtelig larm. Vi fulgtes mere eller mindre igennem museet, og det var bemærkelsesværdigt at se, hvordan støjniveauet faldt, ef

Den anden historie, der har sat sig spor tager sit udgangspunkt i en frygtelig hovedpine, jeg blev belemret med morgenen efter, at jeg

havde været ude at teste det Bayerske øl. Der var åbenbart noget galt med håret. Så derfor kiggede jeg mig rundt for at finde en frisør.

Jeg skal måske her indskyde, at jeg med godt resultat fik mit hår klippet, da jeg var til Portugal konferencen. Dengang gik jeg også ind et vildt fremmed sted, hvor barberen hverken forstod sønderjydsk, dansk eller engelsk, (jeg prøvede ikke tysk) men det gik dog udmærket alligevel. Jeg må dog indrømme, at jeg var lidt nervøs, da han ikke klippede mit hår, men skar det af. Det havde jeg ikke prøvet før, men flot blev jeg.

I Miinchen fandt jeg en frisør på hovedbanegården. Jeg kiggede mig lidt omkring, for at finde en prisliste, men fandt ingen. Da jeg var på vej til at forlade etablissementet, blev jeg kapret af cn lidt tyk sigøjnerudseende frisør, og inden jeg havde set mig om, sad jeg i stolen. Jeg forsøgte på mit bedste tysk at forklare ham, at mit hår skulle være kort, men han talte kun på Bayersk. Efterhånden forstod han, jeg ikke var tysker og jeg forklarede ham, at jeg kom fra Danmark. Fra da af gik han rundt omkring mig og mumlede, at han ikke kunne lide danskere, samtidig med at han meget demonstrativt klippede løs på må og få. Han gjorde sig mange anstrengelser for, at få så meget hår som muligt ned af min nakke. Slutresultatet ser nu meget godt ud på ct par meters afstand.

Da jeg således var blevet klippet, bad han om 10 DM som jeg gav ham. Derefter gav han mig en regning som jeg så skulle betale hos kassen. De 10 DM skulle altså være drikke penge. Så sagde jeg STOP, og da han måske var bange for, at kassedamen skulle opdage noget,

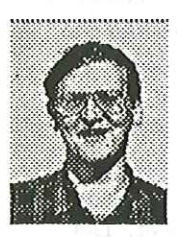

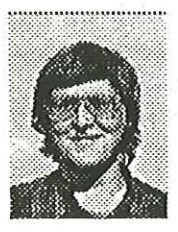

FirstHName: Peter LastName: Petersen E-mail: pp@control.auc.dk

FirstName: Peter LastName: Petersen E-mail: pp@control.auc.dk

gav han mig de 10 DM tilbage og så gav jeg ham 2 DM. Men så rev han den gamle regning i stykker, og lavede en ny på 20 DM, som jeg så skulle betale ved kassen. Desværre så jeg ikke, hvor meget den første regning var på, så jeg ved ikke hvor meget jeg blev snydt, men snydt, det blev jeg ihvertfald.

Som bevis for min brave indsats, kan man her se resultatet før og efter — Heldigvis efterlader billederne ikke den store detaljerigdom.

8 dl - mag (1919-30), me

# Klubaftener i København

Vi har indtil nu afholdt tre klubaftener i København med rimelig succes, idet der har været mellem 20 og 50 deltagere. Temaerne for de tre første aftener har været:

Lex og yacc i dagligdagen Sed"s hemmeligheder Standardisering af UNIX

Vi holder pause i juni og juli, dels fordi det er vanskeligt at finde foredragsholdere om sommeren, og dels fordi der nok er mange andre aktiviteter, der trækker kraftigere.

Vi vender tilbage i august og vil til den tid fremlægge efterårets program, hvor nogle af de mulige temaer er:

PC og UNIX i netværk Erfaringer med UNIX System V release 4. Postscript LISP programmering

Vi er altid på udkig efter temaer og foredragsholdere, og for at få klubaktiviteten til at fungere på længere sigt, kræves det at alle på et tidspunkt stiller op og deler ud af deres erfaringer. Så kom ud af busken — nu!

Initiativgruppen bag klubaftnerne er Myanne Olesen, Søren Hornstrup og Kim Storm. Vi søger nye aktivister, som kan deltage i det praktiske arbejde omkring klubaftnerne — ikke fordi vi har planer om at trække os ud, men fordi 3 personer ikke giver et tilstrækkeligt solidt fundament for klubaktiviteten — vi er jo alle travle folk.

Forslag og ideer kan som sædvanlig sendes til klubben@dkuug.dk (pr. Email) eller på telefax nr. 44 53 17 18 att. My Olesen.

God sommer og vel mødt tirsdag d. 28. august kl. 19.00.

DKUUG - Dansk UNIX-system Bruger Bestillingsliste vedr. medlemstilbud Listen sendes til: DKUUG Sekretariatet Kabbelejevej 27 B 2700 Brønshøj r Afsender: Afsender:<br>Medlemsnr.: Medlemsnr. : Medlemsnr.:<br>
Medlemsnr.:<br>
att: att: Medlemsnavn og adresse: Manuel Chapter Chapter Chapter Chapter Chapter Chapter Chapter Chapter Chapter Chapter Chapter Chapter Chapter Chapter Chapter Chapter Chapter Chapter Chapter Chapter Chapter Chapter Chapter Chapter Chapter Chapter Chapter DKUUG - Dansk UNIX-system Bruger Gruppe<br>Bestillingsliste vedr. medlemstilbud<br>Listen sendes til:<br>DKUUG<br>Sekretariatet<br>Kabbelejevej 27 B<br>2700 Brønshøj<br>(telefon 31 60 66 80) DKUUG - Dansk UNIX-system Bruger Gruppe<br>Bestillingsliste vedr. medlemstilbud<br>Listen sendes til:<br>DKUUG<br>Sekretariatet<br>Kabbelejevej 27 B<br>2700 Brønshøj<br>(telefon 31 60 66 80)<br>Prissatte medlemstilbud (priser i kr EX

adresse ta<br>se, men bedes<br>af hensyn<br>Antal Medl.pr<br>170,00

(telefon 31 60 66 80)

Medlemsnavn og adresse tages normalt fra vor database, men bedes angivet her (gerne stempel) af hensyn til kontrol.

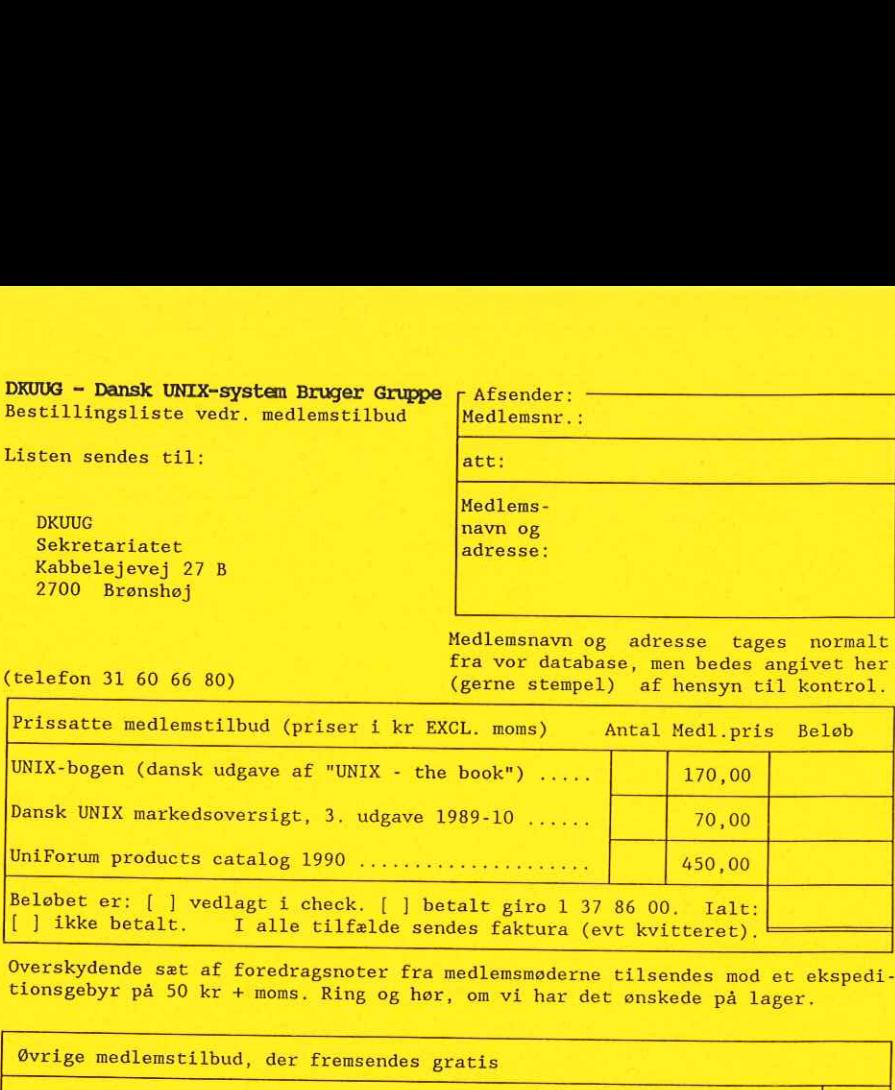

Eionsgebyr på 50 kr + moms. Ring og hør, om vi har det ønskede på lager. Overskydende sæt af foredragsnoter fra medlemsmøderne tilsendes mod et ekspedi-

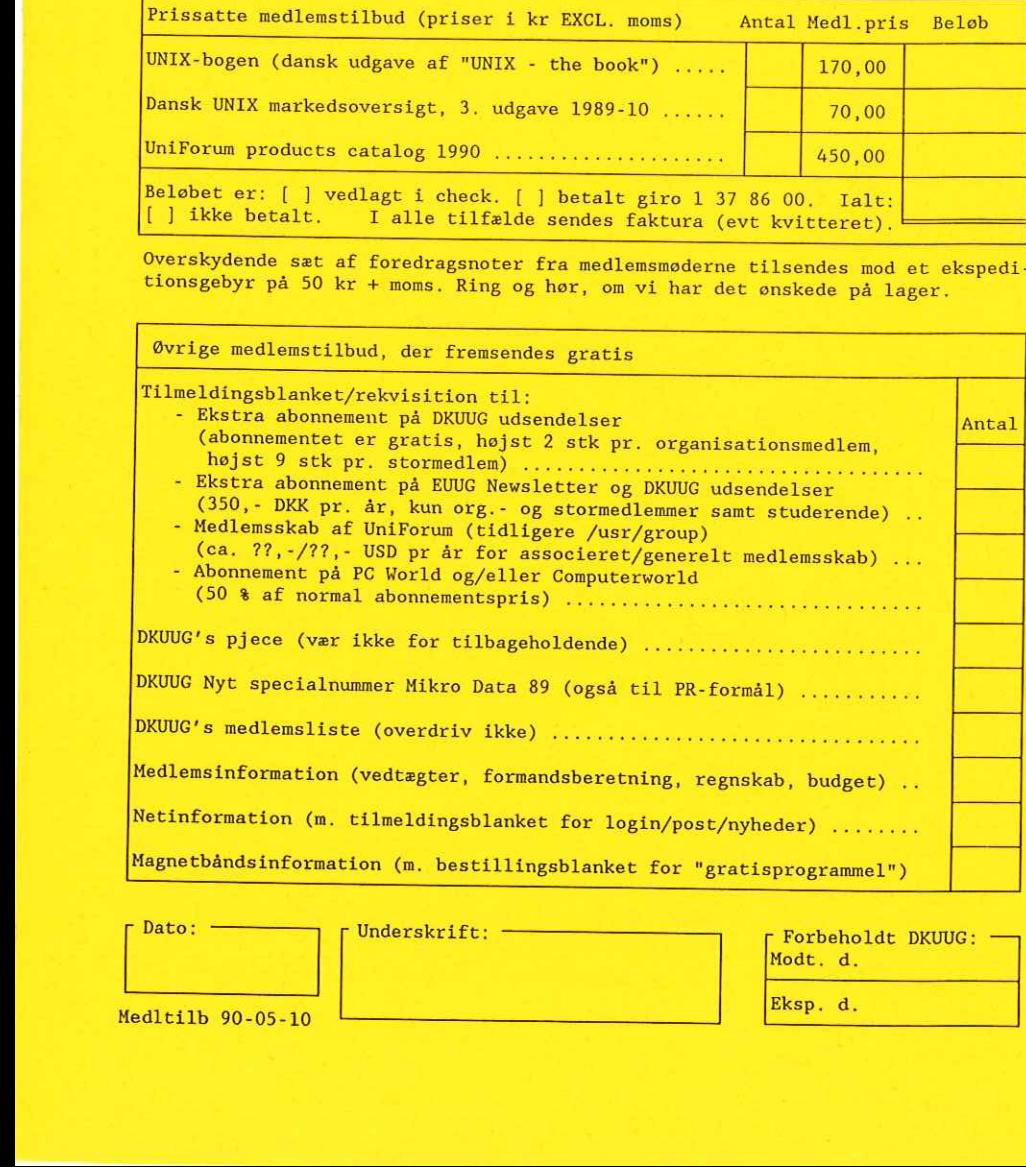

 $\begin{array}{ccc}\n\text{Dato:} & \text{Underskrift:} & \text{---} & \text{Forbeholdt BWUUG:} \\
\hline\n\end{array}$ | Eksp. d.

# Oversigt over medlemsmøder i 1990

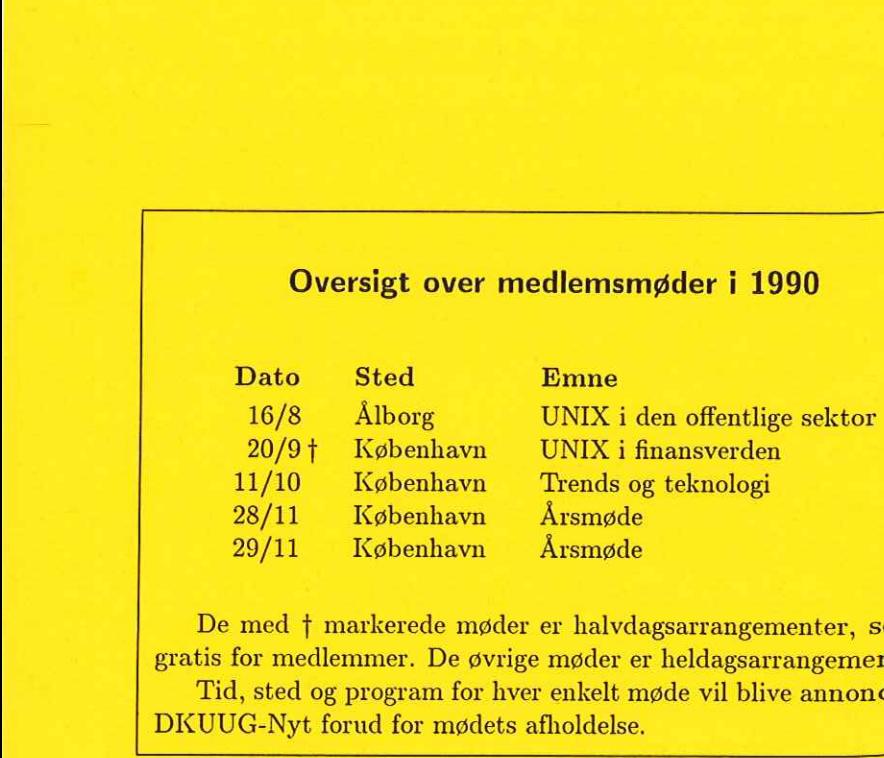

De med  $\dagger$  markerede møder er halvdagsarrangementer, so $\mathbf{r}$ <sup>ar</sup> gratis for medlemmer. De øvrige møder er heldagsarrangement $e^{r}$ Tid, sted og program for hver enkelt møde vil blive annonceret i DKUUG-Nyt forud for mødets afholdelse.